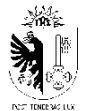

# **Directive : Administration**

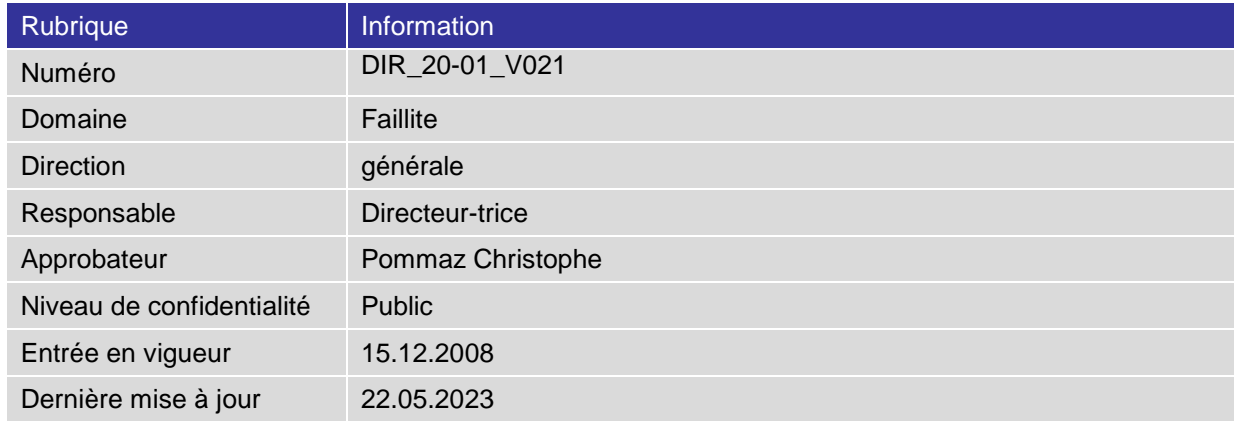

#### **Modifications, contrôles, approbation**

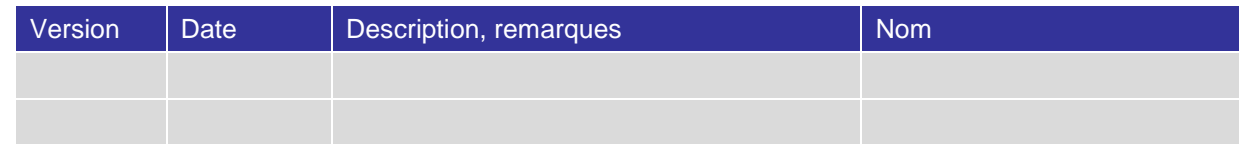

#### **Définitions, acronymes et abréviations**

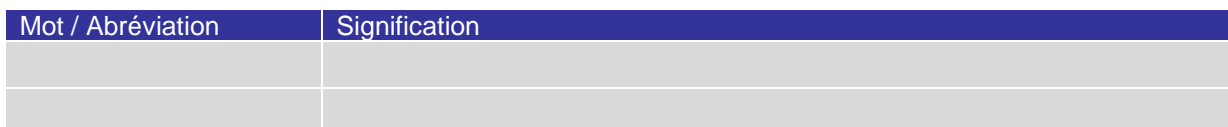

#### **Références, mots clés**

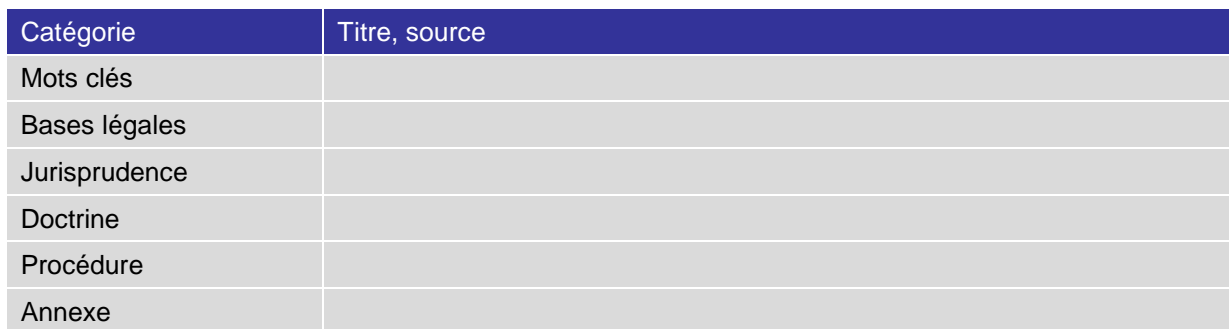

# **Sommaire**

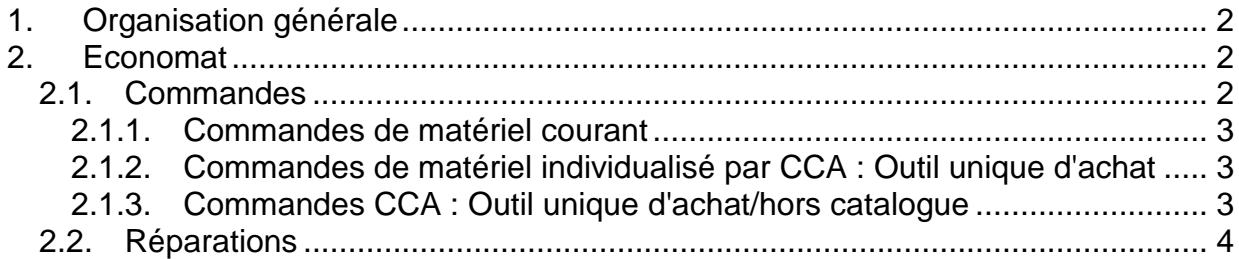

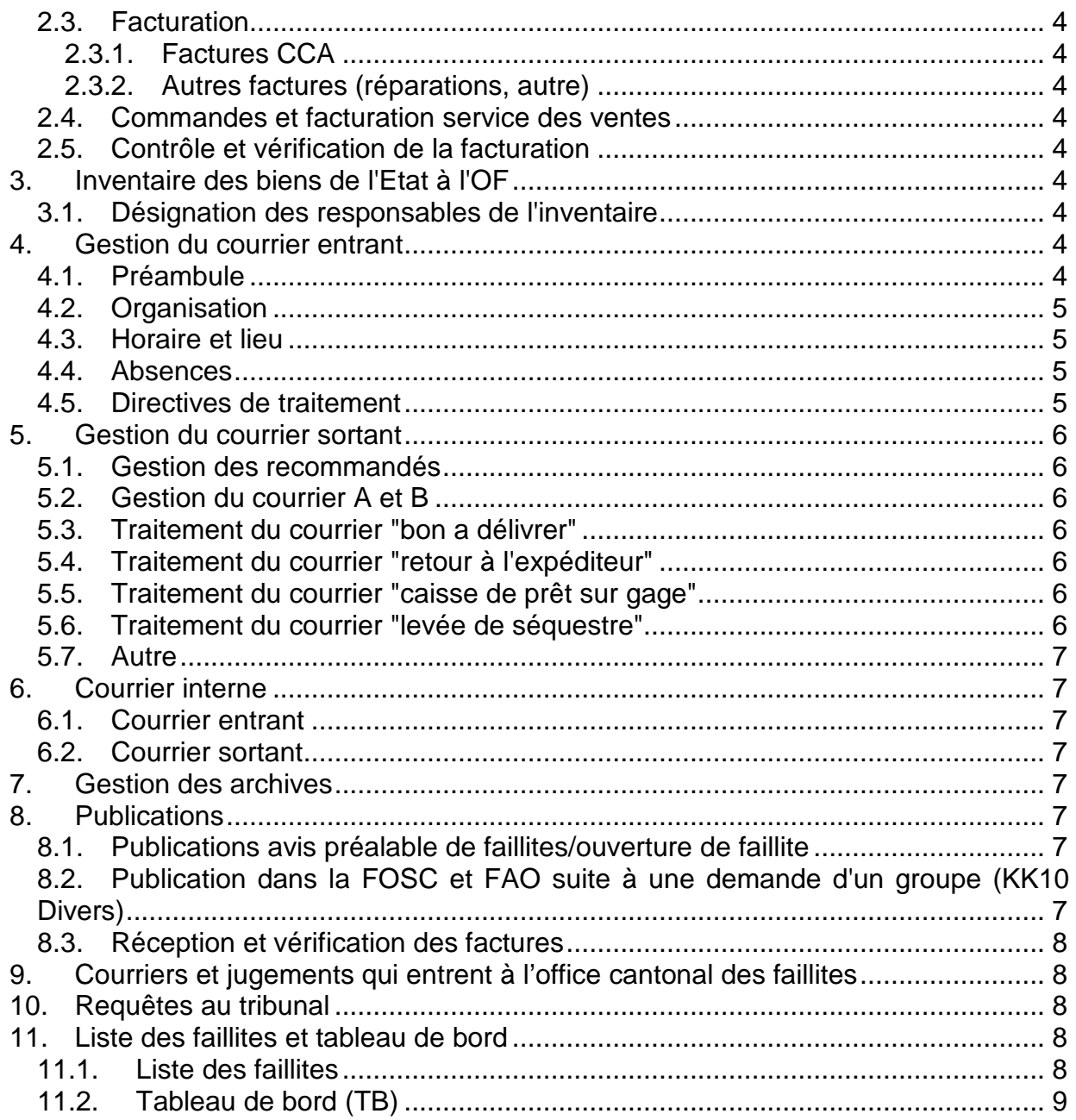

## <span id="page-1-0"></span>1. Organis ation générale

Le service administration dépend de la substitute en charge du secteur administration, il comprend les fonctions de l'économat, du courrier entrant et du courrier sortant, des publications, des archives et de la réception de jugements.

#### <span id="page-1-1"></span>2. Economat

Le responsable de l'économat gère le stock de matériel (fournitures de bureau, imprimés, etc.) de l'office cantonal des faillites au moyen du tableau *StockOF.xls*. Chaque entrée et sortie de marchandise est immédiatement reportée sur le tableau.

#### <span id="page-1-2"></span>2.1. Commandes

Les commandes sont saisies et validées par les personnes autorisées comme telles dans la CCA : Outil unique d'achat.

# <span id="page-2-0"></span>2.1.1. Commandes de matériel courant

Les commandes de matériel courant effectuées par le biais de la CCA sont saisies dans le logiciel Outil unique d'achat par le responsable l'économat et validées par la substitute en charge du secteur administration dans la CCA.

Une copie de la commande est placée dans le classeur *"CCA/Commandes"* devant.

Lors de la réception de la marchandise, la marchandise est vérifiée, le bulletin de livraison est visé et placé dans le classeur *"Fournisseurs"*.

Un workflow de confirmation de réception est envoyé à la CCA et une copie de la réponse est placée dans le classeur *"Workflow"*.

La copie de la commande est classée comme terminée dans le classeur *"CCA/Commandes"*.

<span id="page-2-1"></span>2.1.2. Commandes de matériel individualis é par CCA : Outil unique d'achat Pour toute commande individualisée, le formulaire de commande de matériel

*Form* 19\_01\_01 doit être rempli par le collaborateur de l'office cantonal des faillites.

Le formulaire doit être validé par le supérieur hiérarchique, par la substitute en charge du secteur administration (qui atteste par sa signature la disponibilité budgétaire) ainsi que par la direction.

Le responsable de l'économat saisit la commande dans CCA : Outil unique d'achat et la substitute en charge du secteur administration valide la commande dans la CCA.

<span id="page-2-2"></span>La gestion des pièces est identique au point [2.1.1.](#page-2-0)

## 2.1.3. Commandes CCA : Outil unique d'achat/hors catalogue

Une commande sur CCA : Outil unique d'achat /hors catalogue n'est effectuée que lorsque le matériel à commander n'est pas disponible dans le catalogue CCA : Outil unique d'achat.

Le formulaire *Form\_19\_01\_01* doit être rempli et être muni des signatures requises (vf point [2.1.2\)](#page-2-1), il sera annexé à la commande.

Les commandes sont saisies dans le logiciel CCA : Outil unique d'achat par le responsable l'économat et validées par la substitute en charge du secteur administration dans la CCA ou par le Préposé.

Une copie de la commande est placée dans le classeur *"CCA/Commandes"* devant.

Lors de la réception de la marchandise, la marchandise est vérifiée, le bulletin de livraison est visé et placé dans le classeur *"Fournisseurs"*.

La réception est saisie dans le logiciel CCA : Outil unique d'achat et une copie est classée dans le classeur *"Workflow"*.

La copie de la commande est classée comme terminée dans le classeur *"CCA/Commandes"*.

# <span id="page-3-0"></span>2.2. Réparations

Avant toute intervention d'un externe pour une réparation, le responsable de l'économat doit être contacté.

Le responsable de l'économat prend contact avec le fournisseur du service, selon liste disponible dans le portail CCA.

Une fois la réparation effectuée, la facture est vérifié et visée par le responsable de l'économat (ou la personne ayant constaté la réparation).

# <span id="page-3-1"></span>2.3. Facturation

# <span id="page-3-2"></span>2.3.1. Factures CCA

Pour chaque commande effectuée par la CCA : Outil unique d'achat, la facturation est effectuée automatiquement par la CCA/CFI dans la rubrique 31.

### <span id="page-3-3"></span>2.3.2. Autres factures (réparations, autre)

Les factures transmises à l'économat doivent être visées par la direction de l'OF (substituts ou préposé).

La substitute en charge du secteur administration attribue cette facture à une rubrique au moyen de l'autocollant ad-hoc et la vise.

<span id="page-3-4"></span>La facture est transmise à la CCA pour paiement.

# 2.4. Commandes et facturation service des ventes

Le service des ventes dépend hiérarchiquement de l'office cantonal des faillites, il est situé dans les locaux de l'office cantonal des faillites.

# <span id="page-3-5"></span>2.5. Contrôle et vérification de la facturation

Chaque mois, les écritures des rubriques CFI-CCA sont imprimées par la substitute en charge du secteur administration et vérifiées avec les pièces, en collaboration avec le responsable de l'économat.

### <span id="page-3-6"></span>3. Inventaire des biens de l'Etat à l'OF

Tout bien mobilier, propriété de l'Etat doit être inventorié, et ce quelque soit le mode de financement. Les biens en location ou en leasing doivent également être inventoriés car ils sont sous la responsabilité de l'Etat.

## <span id="page-3-7"></span>3.1. Dés ignation des res pons ables de l'inventa ire

La responsabilité de la tenue de l'inventaire de l'office cantonal des faillites revient au service logistique du département et la responsabilité de la tenue de l'inventaire du service des ventes revient au chef du service des ventes.

### <span id="page-3-8"></span>4. Ges tion du courrier entrant

### <span id="page-3-9"></span>4.1. Préambule

- > Le tri du courrier est effectué par un groupe permanent de quatre collaborateurs.
- $\triangleright$  Ce groupe fait partie du service administratif sous la direction de la substitute en charge du secteur administration.
- $\triangleright$  La coordination de ce groupe, soit l'organisation, la supervision ainsi que la gestion des remplacements, est assurée par l'adjoint à la substitute en charge du secteur administration.

# <span id="page-4-0"></span>4.2. Organis ation

Le groupe permanent de collaborateurs traite le courrier entrant normal et le courrier entrant recommandé.

# <span id="page-4-1"></span>4.3. Horaire et lieu

Le courrier est livré entre 8h15-8h30 au bureau 414.

Les personnes en charge du courrier doivent être présentes au plus tard à 8h45 dans ce bureau, où son traitement est effectué (y compris les recommandés).

### <span id="page-4-2"></span>4.4. Abs ences

Le courrier doit être traité au minimum par 3 collaborateurs.

La suppléance est ensuite assurée par l'adjoint à la substitute en charge du secteur administration.

Une des personnes présente se charge d'avertir la personne concernée.

<span id="page-4-3"></span>4.5. Directives de traitement

Ouvrir tout le courrier reçu à l'office à l'exception du :

courrier du failli séquestré ;

courrier adressé à un collaborateur avec la mention ″personnel et confidentiel″, ce courrier pourra, cas échéant, être remis pour scannage au groupe administration par le collaborateur.

Remarque : les documents originaux (cédule hypothécaire, chèque, extrait RF, etc.) doivent être remis au gestionnaire du dossier et ne doivent pas être datés.

- Suivre la procédure de traitement de gestion du courrier entrant : « numérisation du courrier entrant ».
- Eures courriers sous pli Recommandé doivent être ouverts, selon la procédure de traitement de gestion du courrier entrant : « numérisation du courrier entrant ».

La feuille de distribution de La Poste sera remplie en sorte que, en regard des n° de Recommandés, soient inscrits le nom du dossier et le groupe. Pour les jugements il sera indiqué "jugements" et les jugements subséquents "répartitions".

La feuille de distribution portera le nom et la signature de la personne qui a ouvert et distribué les courriers Recommandé. Cette feuille est scannée et placée dans le répertoire ad-hoc.

- $\triangleright$  Toute réquisition du registre foncier (attestant notamment la mention de la faillite sur l'extrait de l'immeuble) doit être remise dans la case du service de la comptabilité. La comptabilité saisira les frais, annexera la pièce à l'opération comptable et remettra la pièce originale pour scannage au groupe administration.
- > Tout courrier adressé dans le cadre d'un dossier de faillite géré par une administration spéciale doit être géré comme un dossier de faillite.
- > Toute correspondance reçue de la part de la commission de surveillance des offices des poursuites et des faillites doit être remis dans la case de la secrétaire de direction répondante, cf Directive OF-01\_01.
- $\triangleright$  Toute publicité (papier, fax et courriel) reconnaissable en tant que telle (y compris celle destinée au failli) doit être mise directement à la poubelle. En cas de doute, tout document doit être remis dans la case du groupe chargé du dossier.
- Tout document juridique (Arrêts du Tribunal fédéral, Semaine judiciaire, Journal des tribunaux, etc.) doit être remis dans la case du juriste.
- Les listes des recommandés sortants "BMZ" et "manuels" en retour de la poste doivent être scannées et placées dans les répertoires ad-hoc.
- Les journaux et périodiques : Tribune de Genève: à déposer à la cafétéria.

# <span id="page-5-0"></span>5. Ges tion du courrier s ortant

Tous les courriers sont flashés. Suivre la procédure « gestion du courrier sortant ». Il convient de déposer le bac au 2<sup>ème</sup> étage en face des ascenseurs (SPC), un postier vient journellement entre 16h-16h30 chercher le bac contenant tous les courriers à envoyer ainsi que les sacoches.

# <span id="page-5-1"></span>5.1. Ges tion des recommandés

Par recommandés, nous entendons : les recommandés, les recommandés accusé de réception, les recommandés étrangers et les recommandés étrangers accusé de réception.

Ils doivent être remis dans le casier jusqu'à 15h afin d'être traités dans la journée. Ils sont flashés et l'accusé de réception envoyé dans la boîte aux lettres « Courrier OF »(BMZ). Les différents types de recommandés sont placés séparément dans le bac, entourés d'un élastique et de la feuille blanche de la poste qui mentionne sa nature. La feuille blanche pour les recommandés manuels est scannée et placée dans le répertoire ad-hoc.

# <span id="page-5-2"></span>5.2. Ges tion du courrier A et B

Les courriers A et B sont placés séparément dans le bac entourés d'un élastique et de la feuille blanche de la poste qui mentionne sa nature. Il est impératif que le courrier A ne soit pas mélangé avec le courrier B en raison du tarif d'affranchissement différent.

### <span id="page-5-3"></span>5.3. Traitement du courrier "bon a délivrer"

Le courrier remis par les groupes dans le bac "Bon à délivrer" est à placer dans la mappe verte avec le titre correspondant (ou dans bac de la poste en cas de volume).

<span id="page-5-4"></span>Si la sacoche Post Mail est là, les recommandés peuvent y être placés.

# 5.4. Traitement du courrier "retour à l'expéditeur"

Le courrier remis par les groupes dans la mappe verte avec le titre correspondant (ou dans bac de la poste en cas de volume).

Si la sacoche Post Mail est là, les recommandés peuvent y être placés.

### <span id="page-5-5"></span>5.5. Traitement du courrier "caisse de prêt sur gage"

Le courrier remis par les groupes dans le casier de la "Caisse de prêt sur gage" est à classer par ordre alphabétique (selon le libellé du dossier faillite), flasher, puis placé dans une enveloppe et envoyé en courrier A. Ce tri nous permet de vérifier les envois.

<span id="page-5-6"></span>5.6. Traitement du courrier "levée de s éques tre"

Le courrier de « levée de séquestre » remis par les groupes est flashé et envoyé comme le reste du courrier.

# <span id="page-6-0"></span>5.7. Autre

Les courriers à retourner à la Poste en raison d'anomalie, comme étiquette mal collée, séquestre mal effectué, erreur postale, etc. sont à placer dans la sacoche Post Mail 1211.

# <span id="page-6-1"></span>6. Courrier interne

Une société passe chaque jour à l'office cantonal des faillites aux environs de 11h pour déposer du courrier entrant et récupérer le courrier sortant dans les pelles situées au SPC au 2ème étage (bureau 223).

# <span id="page-6-2"></span>6.1. Courrier entrant

Le service administration est chargé de trier, de numériser et d'indexer chaque jour aux groupes correspondants le courrier remis dans la pelle courrier interne entrant.

# <span id="page-6-3"></span>6.2. Courrier s ortant

Le service administration est chargé de récupérer chaque jour, entre 10h et 10h30 les enveloppes internes des cases "courrier Etat", "AFC", "OP", "Autorité de surveillance" et de les placer dans la pelle courrier interne sortant au SPC 2ème étage. Les courriers A et B adressés au SPC sont à déposer sur la table dans le même lieu. **[Liste des codes](https://ge.ch/intranetetat/documents/codification-adresses)  [services Etat](https://ge.ch/intranetetat/documents/codification-adresses)**

# <span id="page-6-4"></span>7. Ges tion des archives

La gestion des archives des dossiers de faillites ainsi que des comptabilités des faillis est décrite dans la *[Directive OF-08-01.](file://nasadm01.ge-admin.ad.etat-ge.ch/uo$/UO2550/14_metier/01_directives)*

# <span id="page-6-5"></span>8. Publications

Les publications sont transmises à la FOSC/FAO par le service administratif. Les validations sont effectuées au fil de l'eau dans l'application faillite.

### <span id="page-6-6"></span>8.1. Publications avis préalable de faillites /ouverture de faillite

Les publications d'avis préalable de faillites, d'ouverture, de suspension, d'état de collocation, de modification d'état de collocation, de clôture et de révocation peuvent être publiées tous les jours de la semaine (sauf samedi, dimanche et jours fériés) dans la FAO et la FOSC.

Les groupes préparent les avis dans l'application informatique avec comme délai la veille d'une publication à 16h. Le commis-administratif valide les publications dans l'application informatique (les publications sont déjà validées dans la FOSC). Suite à un accord, la FOSC transmet automatiquement l'annonce à la FAO GE.

Une fois que les publications sont transmises au service administration, il est encore possible d'effectuer une modification sur l'annonce dans le site de la FOSC par le commis-administratif (connexion personnelle sur le site : [www.shab.ch\)](http://www.shab.ch/). Dans ce caslà, la demande de modification doit être annoncée la veille de la publication avant 12h00 et adressée à **LS-DES-OF-ADMIN.**

<span id="page-6-7"></span>8.2. Publication dans la FOSC et FAO s uite à une demande d'un groupe (KK10 Divers )

Les publications KK10 Divers peuvent être publiées tous les jours de la semaine (sauf samedi, dimanche et jours fériés) dans la FAO et la FOSC. Les groupes saisissent leur publication Divers KK10 via l'application informatique faillites, le service administration va valider la publication dans l'application faillite, voir chapitre 8.1

**Pour les publications dans la rubrique Divers (KK10) de la FOSC et la FAO, il y a lieu de savoir que les références du dossier (nom/numéro), le numéro de contact, le nom de l'OF ne sont pas repris automatiquement du dossier.**

**Pour cela, il y a lieu de saisir TOUTES les informations dans les rubriques selon exemple ci-dessous dans l'application faillite :**

Annulation d'un jugement de succession répudiée :

### **Sous 1 : Titre de la publication, saisir le texte suivant:**

ANNULATION DU JUGEMENT DE FAILLITE - Succession : NOM Prénom / 193 LP

## **Sous 2 : Contenu de la publication, saisir le texte selon l'exemple suivant (y compris les infos sous "Pour tout renseignement"):**

- 1. Débiteur/débitrice: NOM Prénom, Rentier , nationalité : Italie, né(e) le xxxxx.1930, décédé(e) le xxxx.2016, q.v. dom. Avenue xxxx, 1219 Châtelaine.
- 2. Par jugement du xxxx (JTPI/xxxx/2017), le Tribunal de première instance, constatant des actes d'immixtion au sens de l'art. 571 al. 2 CC dans la succession, a prononcé l'annulation du jugement du 4 mai 2017 prononçant la liquidation de la succession selon les règles de la faillite.

Pour tout renseignement : Groupe 1 - + 41 22 3888901 F20170563

Office cantonal des faillites 1208 Genève

### <span id="page-7-0"></span>8.3. Réception et vérification des factures

Les groupes reçoivent dans leurs tâches les factures à payer, après en avoir vérifié l'exactitude, ils valident le paiement dans l'application faillites.

<span id="page-7-1"></span>9. Courriers et jugements qui entrent à l'office cantonal des faillites Ce chapitre est traité dans *Directive OF-01-01 Création du dossier et généralités, chapitre 18*.

### <span id="page-7-2"></span>10.Requêtes au tribunal

Ce chapitre est traité dans *Directive OF-01-01 Création du dossier et généralités, chapitre 19*.

<span id="page-7-3"></span>11.Lis te des faillites et tableau de bord

### <span id="page-7-4"></span>11.1. Lis te des faillites

Une fois par semaine (le vendredi, si le vendredi tombe un jour férié, il faut effectuer cette activité le premier jour utile suivant), le/la personne en charge de délivrer les renseignements doit générer la liste des faillites :

 **Liste des faillites définitives :** le/la personne en charge de délivrer les renseignements doit adresser la liste aux tiers qui ont demandé à la recevoir régulièrement et pour qui la direction a donné son accord. La liste est adressée au moyen du courriel disponible via *Formulaire 00\_10*;

 **Liste des faillites définitives et non définitives :** le/la personne en charge de délivrer les renseignements doit imprimer 4 exemplaires de la liste et la déposer au local du courrier.

### <span id="page-8-0"></span>11.2. Tableau de bord (TB)

Trois fois par semaine, le/la personne en charge de délivrer les renseignements doit générer le tableau de bord en cours (TB) des faillites en cours. Ce document est à usage strictement interne.

En plus, une fois tous les 3 mois (mars, juin, septembre et décembre, le dernier vendredi du mois), il faut générer le TB Global qui comprend toutes les faillites depuis 1994 (même celles qui sont clôturées)